*Nº 22 Enero 2004 pp. 89-98*

# **UNA ALTERNATIVA PARA LOS EJEMPLOS ELABORADOS.**

Graciela Santos, Gabriela Cenich y Andrea Miranda

*Facultad de Ciencias Exactas -UNICEN-de Tandil (Argentina)*

*Pixel-Bit. Revisa de Medios y Educación*<br> **ENTORNOS HIPERMEDIA PARA APRENDER:**<br> **ENTORNOS HIPERMEDIA PARA APRENDER:**<br> **ENTORNOS HIPERMEDIA PARA APRENDER:**<br> **CONSEQUENCES**<br> **ENTORNOS FIRMITAY APRAITENT APROPALMOS**<br> **CONSEQ** *Este trabajo describe las características del diseño didáctico y computacional de un entor no hipermedia para aprender. Asimismo, se intenta conectar la concepción de aprendizaje a los tópicos de usabilidad y al modo de promover el aprendizaje utilizando la computadora. El entorno consiste de un conjunto de actividades basadas en andamiajes tendientes a inducir la construcción de significados mediante la activa participación del estudiante. En particular, en el entorno se aborda el tema de la construcción de esquemas de resolución de problemas en Matemática, basado en ejemplos elaborados por una persona competente.*

*This work describes the characteristics of the didactic and computational design of a hypermedia environment to learn. It also attempts to connect the learning conception to the usability issues and to the way to encourage learning using the computer. The environment consists of a set of activities based on scaffolding aimed at inducing the learner´s construction of his own meaning by means of his active participation. In this particular environment, the construction of problem-solving schemas in Mathematics is based on worked examples by an experienced problem solver.*

*Palabras Claves: Entorno hipermedia, Diseño didáctico y computacional, Andamiaje, Ejemplos elaborados.*

Los entornos de aprendizaje interactivos han sido señalados por Collins (1998) como uno de los cinco posibles usos de la tecnología Informática dentro del aula, con una funalumno participa en distintas actividades de aprendizaje. La interactividad, entendida como capacidad de comunicación para atender las relaciones sociales y capacidad de realizar in-

**1. Introducción** tercambios en forma de diálogo entre el usuación netamente orientadora al tiempo que el dores de los procesos de enseñanza-aprendirio y la computadora, es el elemento distintivo de los entornos de aprendizaje respecto de otros materiales educativos (Pérez I Garcías, 2002), transformándolos en excelentes mediazaje.

> Desde una concepción amplia, un entorno de aprendizaje interactivo se puede definir como un software hipermedia diseñado con

la manifiesta intencionalidad de enseñar algo, creativo (Prieto Castillo, 1999). Finalmente, se animando al usuario a manipular datos y experimentar dentro de ciertas reglas (Marqués Graells, 1995). El uso de software educativo en la clase debe ser previamente planificado, **2. Resolución de problemas y nuevas tecno**puesto que el contexto real de aplicación determina la efectividad educativa (Gros, online). Pero éste condiciona las situaciones de enseñanza-aprendizaje y, por lo tanto, el disetas para que se produzca un aprendizaje sig-

Por tanto, el diseño de un entorno hipermedia como producto o herramienta eduenseñanza-aprendizaje y otros con la estrucñanza, que promueva y acompañe el aprendizaje, es preciso realizar una cuidadosa planifi-

del nivel Polimodal o de cursos pre-universi-En primer lugar, se analizan las condiciones requeridas para el aprendizaje y las posibiliconcretar las estrategias de enseñanza pla neadas. En segundo lugar, se presenta el procomputacional, como fases ineludibles y necesarias para lograr una mediación didáctica presentan algunos comentarios y las líneas de trabajo futuras.

## **logías.**

#### *2.1 Entornos hipermedia para aprender*

ño debe ajustarse a unas determinadas pau-presencial como virtual, implica siempre una nificativo. nes de enseñanza-aprendizaje con el objeto La tarea de enseñar, tanto en un contexto previsión del abanico de posibles situacio de diseñar el entorno de clase adecuado.

cativa involucra una amplia variedad de as- para aprender instala una problemática aborpectos de diversa índole. Unos relacionados dada con poca frecuencia: ¿Qué relación debe con el contenido y las problemáticas de la existir entre la concepción de aprendizaje y el tura y la interfaz del software. Para englobar Por ejemplo, la utilización de viejos discursos todos estos factores en un material de ense- pedagógicos, que desconocen las múltiples cación y diseño del software a desarrollar. Por el contrario, si el uso didáctico de estos En este trabajo, se describe el diseño y la medios favorece la participación activa del implementación de un entorno hipermedia de estudiante en el proceso de aprendizaje, estaapoyo en la enseñanza-aprendizaje de estra-bleciendo relaciones pertinentes entre su cotegias de resolución de problemas en Mate- nocimiento y la nueva información (Petraglia, mática (Sánches y otros, 2002), para alumnos 1998), se darán las condiciones para lograr tarios, basado en ejemplos elaborados por una le permitan atribuir significado a las situaciopersona competente (Sweller y Cooper, 1985). nes que se le presentan (Ausubel y otros, La elaboración de un entorno hipermedia uso que se hace de los elementos hipermedia?. posibilidades de estos medios, derivará en un uso empobrecido de las nuevas tecnologías. adecuadas reestructuraciones cognitivas que 1983; Piaget, 1979; Vigotsky, 1992).

dades que ofrecen las computadoras para *zona de desarrollo próximo* definido por blema seleccionado para realizar un prototipo pacio donde el alumno resuelve un problema de entorno hipermedia. A continuación, se bajo la guía del mismo entorno. Dicha guía es discute el diseño didáctico y el diseño el resultado de la valoración de los conoci de los medios informáticoscon sentido tos específicos del dominio y de las capacida-En correspondencia con el concepto de Vigotsky (1988), un entorno hipermedia para el aprendizaje se puede concebir como el esbajo la guía del mismo entorno. Dicha guía es mientos y capacidades cognitivas que posee el alumno; pero además, de los conocimieny elaboradas por el diseñador orientan el proceso de aprendizaje, transformando el entorno hipermedia en el contexto en el cual se desarrollan los procesos que facilitan la cons- actividad de aprendizaje. trucción e integración de los nuevos conocimientos. La orientación que brinda el entorno actividades más significativas para el logro se configura como apoyo o andamiaje para la de los aprendizajes, implicando componentes construcción de significados y la atribución relacionados con el dominio de conocimiento y de sentido, con el objeto de orientar el proceso constructivo en la dirección de mayor proximidad y compatibilidad entre los significados metiendo elementos motivacionales y efectivamente construidos y los significados culturales de dichos contenidos. Los problemas pueden presentar diferen-

realizará el alumno. El diseñador debe seleccionar y organizar el contenido del aprendizavalore sustanciales para el logro de las metas (Gewerc Barujel, on-line) y elaborar, en con-

El entorno conduce al alumno, básicamendiseñador; y aunque se trate de una propuesta abierta, cerrada, o con múltiples opciones, siempre han sido previamente definidas en función de guiar el proceso de construcción hipermedia, por mayor sofisticación tecnológica que posean, no pueden desempeñar com-

des que se requieren para realizar la actividad. hipermedia como recurso didáctico se deben Las actividades y las herramientas previstas plantear de forma complementaria de la actuación del profesor (Marqués Graells, 1995).

## *2.2 La resolución de problemas como actividad de aprendizaje.*

La resolución de problemas es una de las su estructuración, con capacidades cognitivas y metacognitivas, así como también, comproactitudinales (Jonassen, 1997).

*Pixel-Bit. Revista de Medios y Educación*<br>
a. hipermedia como recurso didáctico se deben<br>
as plantera de forma complementaria de la actua-<br>
po- ción del profesor (Marqués Graelis, 1995).<br>
<br>  $\therefore$  2.2 *La resolución de p* Se podría decir entonces, que el trabajo del tes características dependiendo del grado de diseñador instruccional, al igual que el del contextualización y de la multiplicidad de soprofesor en su práctica diaria, consiste en una luciones, que van desde problemas anticipación del proceso de aprendizaje que descontextualizadoscon una única solución je, estipular las estrategias de enseñanza que los ámbitos educativos de nivel medio y unisecuencia, el escenario hipermedia. Es decir, nido, con un estado inicial bien definido y la tarea de diseño pertenece a la fase preactiva una meta conocida. Este tipo de problemas de la enseñanza. implican conocimientos bien estructurados te, por los caminos previamente fijados por el involucrando conceptos, reglas y principios; correcta, por ejemplo el puzzle, a problemas contextualizados con múltiples soluciones. En versitario, habitualmente, se presentan a los alumnos problemas dependientes del conte dentro de un dominio determinado, tienen procesos de solución establecidos y deseables y poseen respuestas correctas y convergentes (Esteban, 2002).

de significados. Sin embargo, los andamios mas construyen representaciones o esque que se pueden prever en el entorno mas, que posteriormente podrán aplicar en pletamente la función del profesor, puesto que esquemas emergen de la interacción de los para generar aprendizaje se requieren de in-procesos mentales con el medio, en ciclos de tervenciones complejas y oportunas, centra- percepción y acción durante el desarrollo de das en las necesidades individuales de los la actividad (Hung, 2002), permitiéndole al alumnos. Por esta razón, el uso de entornos estudiante establecer categorías de problemasQuienes frecuentemente resuelven probleforma procedimental o más automatizada a otros problemas. Estas representaciones o

1990). Un novato se convertirá en experto la solución elaborada por una persona commediante un proceso de automatización de los petente (Jonassen, 2000), facilitando la creaesquemas construidos a partir de sus expe-ción de esquemas propios de resolución riencias previas. Los estudios realizados con para su utilización en posteriores instan expertos y novatos por Larkin y otros. (1980) muestran diferencias sustantivas entre los otros, 1995). modos que utilizan unos y otros para resolver problemas. Mientras los expertos tienden a **3. Entorno hipermedia como andamiaje, un** categorizar los problemas sobre la base de los principios fundamentales involucrados, los aprendices fijan la atención en las características más superficiales del problema. El comque trabaja y, en alguna medida, este conoci-

estudiantes adquieren esquemas de resolu resolviendo muchos problemas del mismo

elaborados son un método eficiente para facilitar el aprendizaje de los estudiantes novatos, hay cuestionamientos sobre la 3.1 El problema. transferibilidad de las capacidades adquiridas de resolución de problemas, debido a la relativa pasividad que significa el estudio de la reelaborados en entornos hipermedia incluyendo algún grado de interacción que soporten lograr mayor grado de compromiso del alum-

meter al alumno en la resolución de un proble-

de acuerdo al modo de resolución (Cooper, ma, fomentando su activa participación en cias de resolución de problemas (Morgan y otros, 1995).

## **ejemplo en Matemática.**

portamiento del experto parte de su extenso y recrear el espacio de un problema, compuesto profundo dominio del conocimiento sobre el por una presentación animada de la situación miento ha sido adquirido a través del análisis y variables. La animación enmarca la situa de ejemplos. ción problemática y su contexto. El espacio Sweller y Cooper (1985) señalan que los de manipulación se compone de un conjunto ción de problemas más fácilmente mediante caminos prefijados y previamente definidos ejemplos elaborados (worked examples) que en función de los objetivos de enseñanza tipo. conceptualizar la noción de función polinómica Si bien se ha mostrado que los ejemplos y potenciar el aprendizaje de estrategias de Desde la perspectiva expuesta en la sec ción 2, se diseñó un entorno hipermedia para y un espacio de manipulación de parámetros actividades orientadoras del aprendizaje por (Gewerc Barujel, on-line). En este caso, resolución de problemas.

## *3.1 El problema.*

solución propuesta por otra persona de aprendizaje activo, constructivo y real (Jonassen, 1997). La presentación de ejemplos (Jonassen, 2000). Al reformular el enunciado, la exploración, articulación y reflexión de los descripción de todos los factores contextuales estudiantes, pueden ser una alternativa para que lo rodean, pero definido en forma insufino con la resolución y con el aprendizaje de pación activa del alumno, animando la bús los conocimientos implicados. queda de datos reales y consistentes con la La idea central de este trabajo es compro- situación y, ofreciendo además la posibilidad El problema se extrajo del libro Matemática I Polimodal (Kaczor y otros, 1999) y se reformuló para aproximarlo a una concepción el problema es inscripto en una posible situación de la vida cotidiana, enriquecido con la ciente. De esta manera, se faculta una particide ensayar distintos conjuntos de datos.

*Dulcebit elabora dulce de leche, que sos artesanales, alfajores y helados. Es una PYME ubicada a 30 km dela ciu-*

*de camiones, que distribuye los producnes de seguridad e higiene, para alojar*

*terráneo, se seleccionó, por ser más adecuado a los requerimientos de la obra y revestimiento del piso y de las cuatro paredes con planchas de fibrocemento y sellado de todas las junturas entre las plan-*

*construcción del depósito, independientemente del tamaño, se pueden transpor-*

*La empresa de productos lácteos fondos asignados por el directorio de de depósito a construir de acuerdo a los Dulcebit .*

## *3.2 El diseño didáctico*

*dad de Tandil y dispone de un predio de* El diseño del software ha sido ideado para *100 hectáreas donde sus vacas pasto-* utilizarlo en una clase, en forma individual o *rean naturalmente. Allí mismo, al lado* grupal, con la guía del profesor del curso. El *del tambo, se encuentra la fábrica de* profesor podrá fijar pautas especiales de tra*dulce de leche y quesos.* bajo, como por ejemplo establecer el conjun-*Para abastecer el consumo de su flota* to de datos sobre los que se trabajará, brindar *tos en el mercado local, necesita cons-*o grupal y realizar las institucionalizaciones que *truir un depósito subterráneo, por razo-* considere necesarias de acuerdo a susobjeti retroalimentación correctiva en forma individual vos de enseñanza.

*un tanque de combustible. El directorio* El guión del software presenta la heurística *de la empresa ha decidido que se desti-* seguida por alguien competente en la resolu*ne el 50 por ciento de las ganancias de* ción de problemas (Kaczor y otros, 1999). La *un mes a esta obra.* solución propuesta por el experto fue *De los varios presupuestos solicitados* reprocesada para su mediación didáctica, con*para la construcción del depósito sub-*siderando que los alumnos manejan la dependencia funcional entre dos variables, que se expresan por ecuaciones sencillas.

**Example the example of the control of the example of the example of the example of the example of the example of the example of the example of the example of the example of the example of the example of the example of th** *con costos más bajos, uno que ofrece la* La estrategia de enseñanza consiste en *construcción de depósitos cúbicos con* guiar al alumno desde un nivel bien definido *aristas que pueden ser de 1, 2 o 3 metros.* de conocimiento práctico, basado en los con-*Las etapas para la construcción de un* ceptos de longitud, área y volumen, hasta otro *depósito subterráneo son: excavación,* nivel superior, para dar respuesta a la situa *chas con varillas especiales de hierro.* depósito, dependientes de distintas potencias *Los materiales necesarios para la* de la variable longitud de la arista. En una *tar en un viaje.* al alumno mediante un análisis gráfico en la *Nota: los costos de mano de obra es-*selección de la solución más conveniente para *tán incluidos en los materiales, excepto* la empresa. En síntesis, la heurística mostrada *la excavación.* en el software es secuenciada en base a la *Te proponemos que ayudes al gerente* identificación de situaciones más simplifica*administrativo a seleccionar el tamaño* das, asumiendo el enfoque holístico propuestoción planteada. En primer instancia, se orienta la resolución del problema hacia el cálculo del costo de cada etapa de construcción del segunda instancia, se retoma el problema del costo total de la obra. Finalmente, se orienta

los Módulos para Informar inducen a un trabajo cognitivo que demanda interpretar la información presentada o reafirmar la idea al canzada, se les asignó un nivel bajo de interacción, restringido al manejo de las op vel de interacción superior, puesto que el alumelaboración. El avance hacia la siguiente ins-

Cada módulo contiene actividades específicas y/o actividades de apoyo. Las actividades específicas se derivan del dominio disciplinar y tienen como objetivo mostrar el camidas para que el alumno despliegue las capacidadosa elaboración didáctica y tienden a

conceptualmente medulares de la situación, para facilitar su compren sión, estimular la toma de decisiones, promover la reflexión y orientar la atribución de significados. Además, se ofrece para cada actividad una apoyo específico mediante ejemplos simples, comentarios o esquemas.

Para la corrección de los errores se ha previsto una estrategia mixta entre el software y el profesor. El softpor el alumno a la cuestión planteada. En caso de ingresar respuestas

por Reigeluth (2000). erróneas en dos oportunidades consecutivas, El software en su conjunto se compone de se recomienda al alumno consultar con el promódulos, catalogados en Módulos para In-fesor del curso. La experiencia del profesor le formar y Módulos para la Acción. Dado que permitirá detectar la dificultad y reorientar el proceso de aprendizaje para que el obstáculo cognitivo sea superado.

#### *3.3 Estructuración de las actividades*

ciones de navegación. Por el contrario, a los módulo se han organizado, como se mencio-Módulos para la Acción se les asignó un ni- nó anteriormente, siguiendo la heurística de no debe ingresar resultados producto de su te un desafío real para el alumno, como protancia de resolución es habilitada si la res- de los conceptos involucrados, como estrapuesta es correcta. Computer esta esta esta esta entre el enseñanza. Las distintas actividades incluidas en cada resolución del experto de manera que presenblema, y un camino para apoyar el aprendizaje tegia de enseñanza.

no hacia una posible solución; mientras que, facilita la interpretación y se allana el camino las segundas proveen las herramientas idea- para la construcción de adecuados esquemas dades necesarias para la construcción de los muestra una instantánea de la animación que esquemas que aún no posee. Las actividades se utilizó para recrear cada detalle del enunde apoyo se diseñaron después de una cui- ciado mediante imágenes estáticas y dinámi-Al comienzo del programa se presenta el texto del enunciado del problema acompañado por una animación para favorecer la visualización de la situación. De esta manera, se de resolución de problemas. En la Figura 1 se cas, sincronizadas con un relato oral.

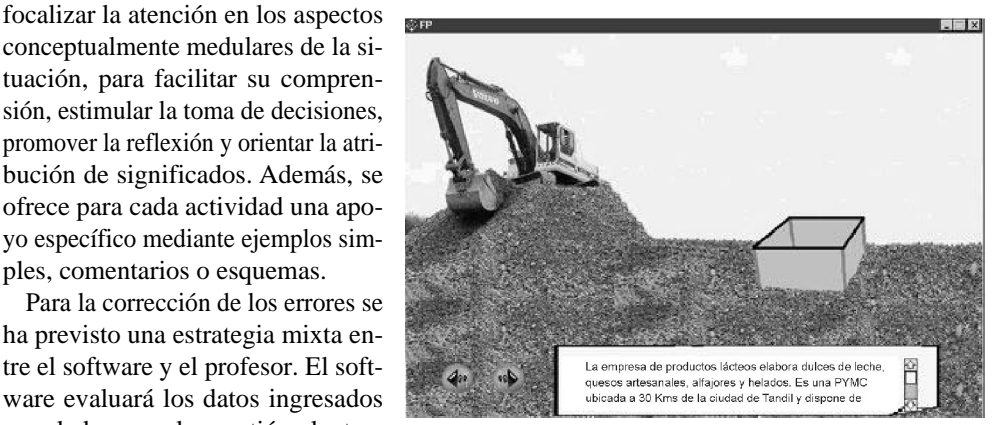

Figura 1: Imagen instantánea de la animación utilizada para recrear la situación

A continuación, se propone el recanoci-<br>- *Revisti de Medios* y *Educación*<br>continuación de la revista de la revista de la revista de la revista de la revista de la revista de la revista de la relación de la redios<br>contin ción del problema. Para esto, se presenta una cubo. Si la expresión es correcta, se la presenta actividad que consiste en reconocer y selec- como función polinómica y se ofrecen los valocionar en el texto del enunciado todos los factores que inciden en el costo y, seguidamente, distinguir aquellos de incidencia variable. En forma alternativa, se ofrece encontrar o che-En ambos casos el software rechazará la respuesta si es incorrecta. También, el alumno debe elegir una posible explicación para di cha variabilidad entre un conjunto de alternativas; respuesta que será evaluada con pos-ron los requisitos funcionales básicos para terioridad a la instancia de manipulación de lograr coherencia y consistencia entre las eslos parámetros y variables. trategias de enseñanza planeadas y losele- A continuación el ingreso de la expresión materialea que represente el costo total en fun-<br>en indrindo el problema para el ingreso de la expresión es contenente el costo de la expresión materialea de la expresión materiale

El paso siguiente requiere el ingreso de los datos no especificados en el enunciado, como El diseño de la interfaz y la estructura de mano de obra de excavación, el transporte y

Luego, se propone una actividad para oriencada uno de los tres tamaños de depósito. parámetros y la variable. Se acuerda una denominación para la variable longitud de la arista del cubo y se solicita ingresar la expresión del costo de las varillas en función de la varia-

maño de depósito entre un conjunto de valoen base a una estrategia de reducción del apocorrectamente los valores, se solicita la iden-

res numéricos de la función para que el alumno identifique la solución a la situación planteada. quear el resultado en forma gráfica.

### *3.4 Diseño computacional.*

Proyectado el diseño didáctico, se derivamentos hipermedia a incluir.

son los costos de los distintos materiales, la navegación deben ser simples para que el esel monto de los fondos destinados a la obra. torno rápidamente, dedicando la mayor cantitar el cálculo del costo de los varillas para tivos de aprendizaje educativos que motivan Resuelta la actividad, se deben analizar las ponder de inmediato a las acciones del usuario, expresiones ingresadas identificando los informarles qué espera el sistema de ellos y ofretudiante aprenda a manejarse dentro del endad de tiempo y esfuerzo al logro de los objeel hipermedia. Para esto la interfaz debe res cer una estructura organizativa lógica en la comunicación usuario-sistema (Marra, 1996).

ble definida. un entorno familiar que evitara una excesiva El cálculo de los restantes costos se realiza carga cognitiva (Wilson y Cole, 1996), de fora través de actividades que proponen selec- ma que el alumno logre comprender la lógica cionar los resultados correctos para cada ta- de diálogo que ofrece el software desde los res posibles. Esta actividad se ha diseñado todos los elementos que serían incluidos en yo brindado, alentando la búsqueda de una no menos importantes, como por ejemplo, solución sobre papel. Una vez seleccionados conservar la misma ubicación y funcionalidad Por ello, se prestó especial atención al estudio del diseño de la interfaz para construir primeros contactos con éste. Se analizaron el hipermedia, desde los más simples, aunque en los botones.

tificación de la expresión que representa cada Debido a la complejidad conceptual del costo en función de la variable. tema a enseñar y la estrategia de enseñanza Por último, se retoma la cuestión a resolver propuesta, se consideró apropiado dar una estructura de navegación lineal a través de

toda la carga conceptual estuviese expuesta y delineada de antemano sin dejar aspectos inacabados (Re dondo y otros, 1999). En el entorno, las posibilidades de navegación son habilitadas en función de las res puestas del alumno a las distintas cuestiones que se plantean durante el desarrollo de las actividades. No obstante, el alumno puede tomar distintas opciones dentro del mó dulo dependiendo de la tarea que está realizando. Trigura 2: Áreas de la pantalla con funciones específicas.

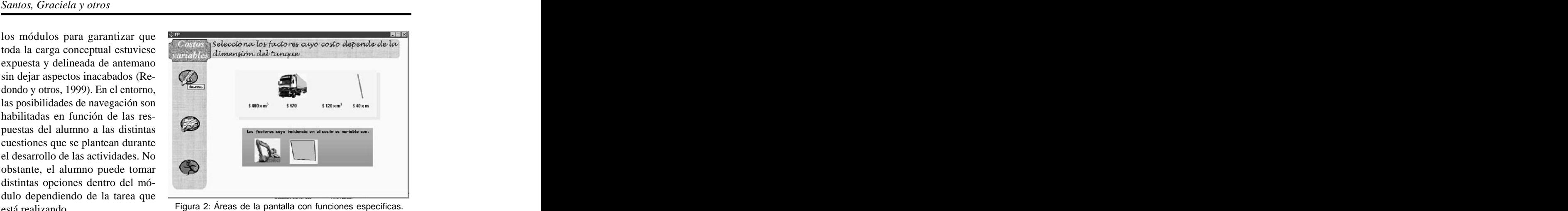

El logro de una interfaz de fácil

comprensión y manejo, se materializó dividienespecíficas, ver Figura 2. La funcionalidad asignada a los botones

Un *área de trabajo*, donde el usuario pueobjetos, ingresando datos, y obteniendo res-

*andamio*, ofrece apoyo específico sobre del mismo. la tarea; Y, un *área de contexto* que identifica el

*enunciado,* muestra el texto del enuncia-

*película,* reproduce la animación de la situación planteada; **4. Comentarios finales y trabajo futuro**

*gráfico,* visualiza la solución gráfica en

*ayuda,* brinda información sobre el mane-

do la pantalla (Grabinger, 1996) en tres áreas, *te* solo está disponible cuando la situación presentes en todo momento, con funciones propuesta en cada etapa ya ha sido resuelta.

de interactuar con el contenido, manipulando rencia, adicional o ya presentada en una inspuestas del sistema. auxiliar, de tamaño reducido y posicionada Un *área de control*, compuesta por nueve en el centro de la pantalla, que puede ser desbotones que le permiten al usuario manejarse plazada para no obstaculizar el desarrollo de en el entorno. Los botones son: la actividad. Cabe mencionar que la presen *tarea,* despliega la consigna correspon- cia, o no, de los botones es determinada por diente a la actividad que debe realizar el alumno el contexto de trabajo, y además, al posicionar en la instancia presente; el ratón sobre cada botón se indica la función *atrás, siguiente <sup>y</sup> salir,* permiten la nave- gación a través del sistema. El botón *siguien*que permiten acceder a información de refetancia anterior radica en activar una ventana del mismo.

do del problema; actividad ha realizar. módulo activo en pantalla y la consigna de la

forma animada; En este trabajo se ha tratado de exponer, a *datos,* retorna a la instancia de ingreso de través de un ejemplo concreto, el amplio esdatos; pectro de problemáticas involucradas en la jo del entorno; aprender. La enseñanza mediatizada por una construcción de entornos hipermedia para computadora requiere una aproximación dife-

La creación de un entorno hipermedia de aprendizaje requiere la elaboración de un minucioso diseño didáctico que mantenga la el modo de promoverlo usando computadora. En síntesis, y adhiriendo a las ideas expresa-

El diseño del entorno hipermedia aquí descrito se encuentra en etapa de implementación. HUNG, D. (2002). Situated Cognition and Como primer paso, se realizó un prototipo de trabajo en Macromedia Director. Actualmente, se encuentra en la etapa de evaluación funusabilidad. Además, se proyecta realizar la evaluación del entorno en un contexto de sisu impacto sobre el aprendizaje.

(1983). **Psicología Educativa: un punto de vis-**

COLLINS, A. (1998). El potencial de las tecno**tecnologías para el aprendizaje.** Madrid, Edi-

COOPER, G. (1990). Cognitive load theory as an **of Educational Technology, 6(2)**. 108-113.

GEWERC BARUJEL, A. (on-line). Diseño de **Instructional Design and Integration**. New

rente a una situación convencional y no se entornos de aprendizaje. **Quaderns Digitals** debería reducir sólo a la problemática de la **Revista de Nuevas Tecnologías y Sociedad,** usabilidad (Squires, 1999). **Número 24: Software Educativo**. http:// [www.quadernsdigitals.net/](http://www.quadernsdigitals.net/)

*Pixel-Bit. Revista de Medios y Educación*<br>
se entomos de aprendizaje. Quaderns Digitals<br>
A Revista de Nuevas Ferondogías y Sociedad,<br>
14 Minnero 24: Software Educativo. http://<br>
i- GRABINGER, S. (1996). Screen Design, e coherencia entre las estrategias de enseñan- (Eds.). **Hypermedia learning Environments.** za planeadas, la concepción de aprendizaje y **Instructional Design and Integration.** New Jerdas por Squires (1999), se deberían integrar educar con software. **Quaderns Digitals** los principios educativos con los aspectos **Revista de Nuevas Tecnologías y Sociedad,** de la usabilidad. **Número 24: Software Educativo**. http:// GRABINGER, S. (1996). Screen Design, en KOMMERS P., GRABINGER S. y DUNLAP J. sey, Lawrence Erlbaum Associates. 137-156. GROS, B. (on-line). Del software educativo a [www.quadernsdigitals.net/](http://www.quadernsdigitals.net/)

cional y se prevé realizar una evaluación de JONASSEN, D. (2000). El Diseño de Entornos tuación real de clase para tratar de determinar **Teorías y modelos**. Madrid, Aula XXI Problem-Based Learning: Implicaciones for learning and Instruction with Technology. **JI.: of interctive Learning Research 13(4)**. 393-414. Constructivistas de Aprendizaje, en C. REIGELUTH (eds). **Diseño de la Instrucción.** Santillana. 225-249.

**5. Referencias Bibliográficas** Models for Well-Structure and Ill- Structure AUSUBEL, D., NOVAK J. y HANESIAN H. **Educational Technology: Research and** JONASSEN, D. H.(1997). Instructional Desing Problem-Solving Learning Outcomes. **Development, 45 (1)**. 65-95*.*

**ta cognoscitivo**. México, Trillas. KACZOR P. y otros (1999). **Matemática I** logías de la información para la educación, en LARKIN, J. H., MCDERMONTT, J., SIMON, VIZCARRO, C. y LEÓN, J. A. (eds). **Nuevas** D.P. y SIMON, H.A. (1980). Expert and novice ciones Pirámide. 29-51. **Science, 208**. 1335-1342. **Polimodal.** Buenos Aires, Ediciones Santillana. performance in solving physics problem.

aid for instructional design. **Australian Journal Educativo. Guía de uso y metodología de** MARQUÉS GRAELLS, P. (1995). **Software diseño**. Barcelona, E. Estel.

ESTEBAN, M. (on-line, 2002). El diseño de entornos de aprendizajes constructivistas. Interface Design, en KOMMERS P., **Revista de Educación a distancia (6).** http:// GRABINGER S. Y DUNLAP J. (eds), [www.um.es/ead/red](http://www.um.es/ead/red). **Hypermedia learning Environments.** MARRA R. (1996). Human-Computer

Jersey, Lawrence Erlbaum Associates. 115-

MORGAN, G., FURSE, E. y NICOLSON, R.I., **Cognitive Science Conference**. INRIA Press. PÉREZ I GARCIAS, A. (2002). Elementos para el Análisis de la Interacción Educativa en los constructivism to the desing educational technology. **Educational Technology: Research and Development, 46 (3)**. 53-65.

PIAGET, J. (1979). **Tratado de lógica y conocimiento Científico**. Buenos Aires, Ediciones Paidós.

PRIETO CASTILLO, D. (1999). **La Comunicación en la Educación.** Buenos Aires, Ediciones CICCUS La Crujía.

REDONDO, M. A. y otros (1999, on-line). Colaboración en entornos telemáticos de aprendizaje a distancia: Un caso de estudio en matemáticas. **Edutec 99**. http:// <tecnologiaedu.us.es/edutec/>

REIGELUTH C. M. (2000). La Teoría Elaborativa: Orientación para la toma de decisiones sobre el alcance y la secuenciación, en C. REIGELUTH (eds). **Diseño de la Instrucción. Teorías y modelos.** Madrid, Aula XXI Santillana. 449-479.

SÁNCHES, J. CH., HERNÁNDEZ E. L., LÓPEZ F. R. y RODRÍGUEZ S. M. (2002). Designing hypermedia tools for solving problems in mathematics. **Computers & Education (38).** 303-317.

SQUIRES, D. (1999). Usability and Educational Software Design: Special Issue of Interacting with Computers. **Interacting with Computers 11**. 463-466.

SWELLER, J. y COOPER, G.A. (1985). The use

135. problem solving in learning algebra. **Cognition** of worked examples as a substitute for **and Instruction, 2(1)**. 59-89.

(1995), Learning Problems Solving Heuristics VIGOTSKY, L. (1988). **El desarrollo de los** From Worked examples. **First European procesos psicológicos superiores**. Buenos Aires, La Pléyade.

Nuevos Entornos de Aprendizaje. **Pixel-Bit.** WILSON B. y P. COLE (1996), Cognitive **Revista de Medios y Educación Nº 19**. 49-61. teaching models, en JONASSEN, D. H. (ed), PETRAGLIA, J. (1998). The real world on a **Handbook of research for educational** shortleash: The (mis) application of **communications and technology**. New York, VIGOTSKY, L. (1992). **Pensamiento y Lenguaje**. Buenos Aires, Ediciones Fausto. MacMillan. 601-621.